Subject: Re: crush of the program Posted by [mr\\_ped](https://www.ultimatepp.org/forums/index.php?t=usrinfo&id=21) on Wed, 28 Feb 2007 10:55:57 GMT [View Forum Message](https://www.ultimatepp.org/forums/index.php?t=rview&th=2075&goto=8283#msg_8283) <> [Reply to Message](https://www.ultimatepp.org/forums/index.php?t=post&reply_to=8283)

## @Mirek:

that tip about InstallCrashDump should be somewhere in examples or something.. maybe whole Example about it.

IMHO it's absolute killer feature (no matter how much of it is part of upp and how much it's "standard" ) if it works like you described.

(didn't try it yet by myself, but surely I will, sounds very promising ... deciphering the crash info by hand is always tedious, so any help is welcome)

Also as I'm right now evaluating development tools under linux in my spare time, I see "valgrind" quite often, haven't checked it yet because I'm busy with other things, but some built-in support in TheIDE with nice GUI would be maybe worth of it (and it would help lazy people like me ). (if the tool itself is worth of it, but it looks good on first sight)

Thank you.

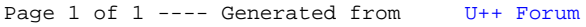